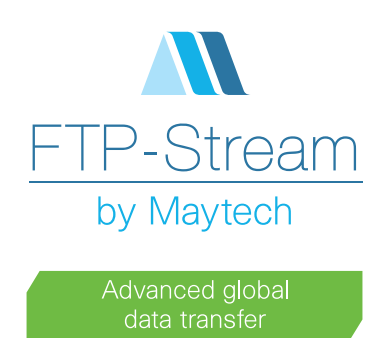

# FTP-Stream Upload Form Widgets

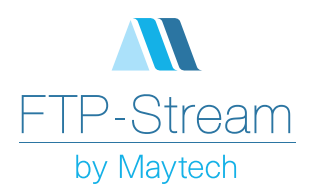

# **Outline**

An Upload widget by Maytech is a snippet of HTML that can be embedded into your corporate web page to enable Maytech's fast file transfer functionality on your website.

Upload form widgets save you time and improve workflow efficiency by allowing you to easily collect files, along with any additional data you need from customers, without them ever leaving your website. This keeps your customer's focus on your website and ensures a very easy file transfer experience.

# How it works

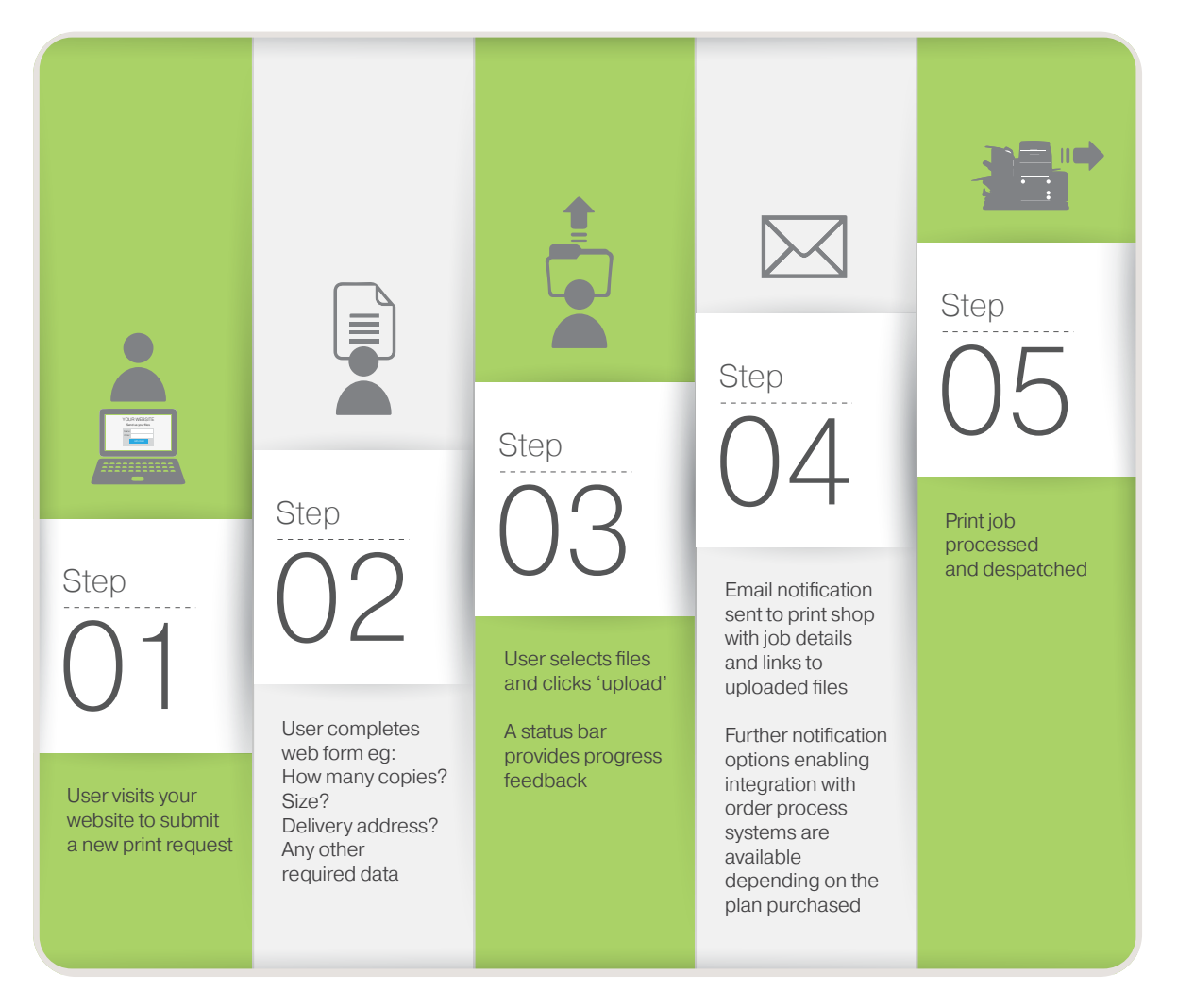

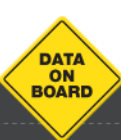

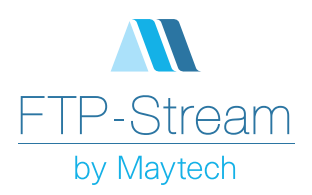

# Widget Development and Installation

#### Form Design and Functionality

The widget can include any standard HTML form fields including: text inputs, textareas, select lists, radio buttons, checkboxes etc and set any of them to be compulsory. The form can be arranged in any layout to suit your requirements.

Either specify the form content simply by sending us a list of form fields, or send us existing forms with your custom styling that we will make your widget from. In either case we return a five-line snippet of HTML which your web designer just pastes into your web page.

Depending on the Widget plan purchased, you can exactly match page style using CSS and add form field validation functionality.

Widgets can be served embedded in the web page or as a button and popup if you prefer.

#### Organising Uploaded Files

Folders can be automatically created for uploaded files using values from the form fields or any system value. So if for example you have a form with 1) a select list for Account Manager 2) A text field for Order number, you can write files into a folder structure like:

/John Smith/18-Jan-2013/55667788

### Widget Plans

Widgets are available in three tiers and the functionality is shown in the table below.

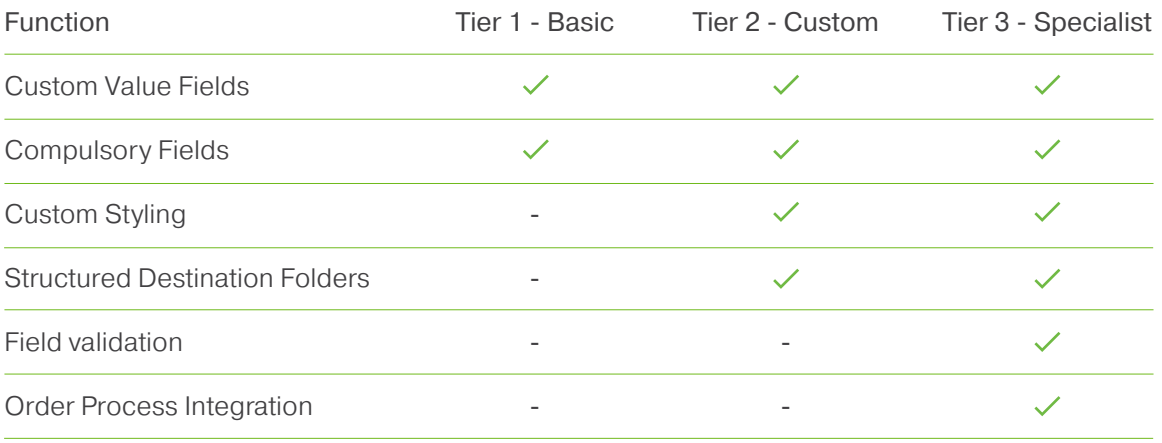

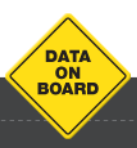

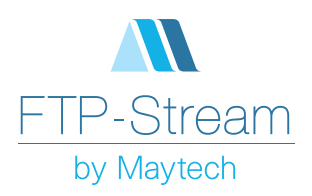

### Widget Examples

#### Tier 1 Widget with Standard Styling

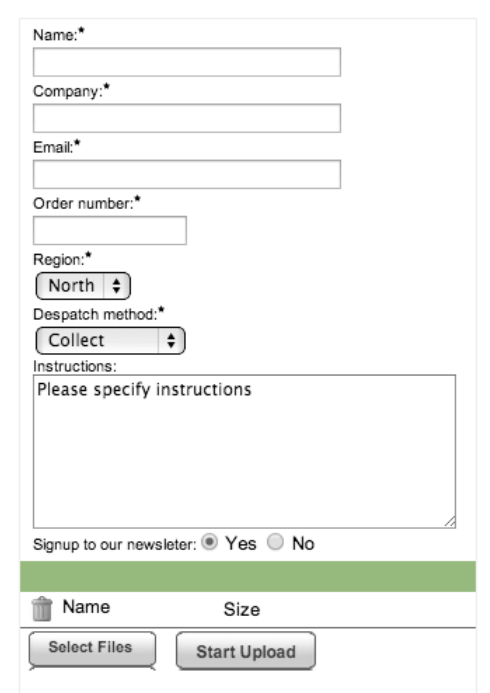

#### Tier 2/3 Widget with Custom Styling

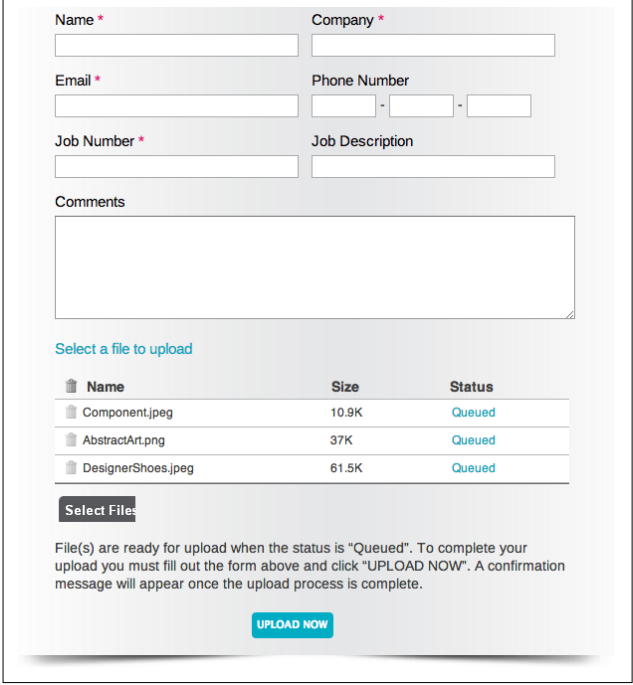

# **Pricing**

#### Widget Package Pricing per Year

Some installations require additional functionality. Maytech Professional Services can quote for any additional development work.

#### £ Widget Packages

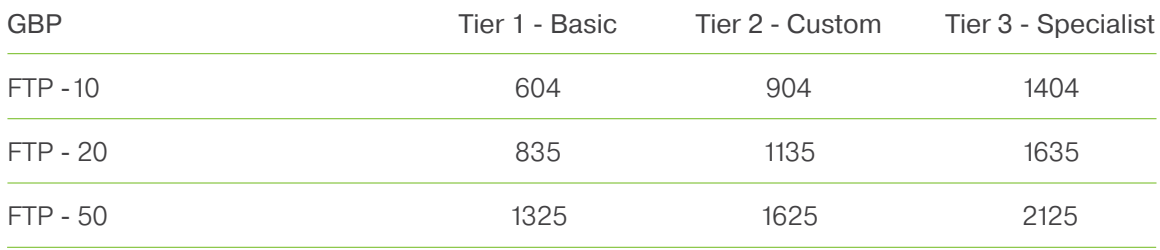

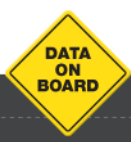